# **List your Business BHUBANESWAR BUSINESS DIRECTORY**

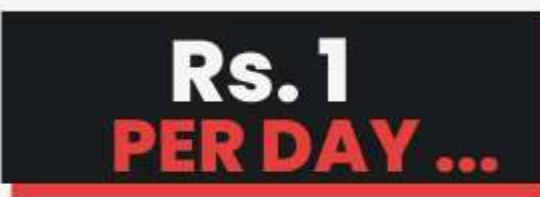

**Reach your Business to All** People of Bhubaneswar.

Boost & Grow your Business IOX

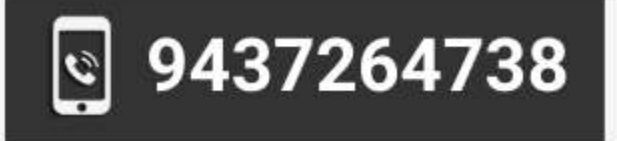

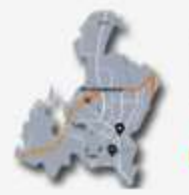

**BhubaneswarDirectory.in Online Bhubaneswar Business Direcotry** 

**FREE LISTING** 90 DAYS

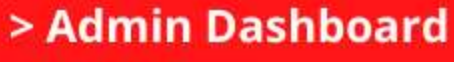

- > List Views
- > Google Map Views
- > Route Direction Views
- > Near Me Views
- > Location-wise Views
- > Category-wise Views
- > Al Search Box
- > Contact Form Inbox
- > Reviews & Ratings
- > Event Management
- > Deals & Coupons
- > Ads Management

## **Try Digital Marketing**

Bhoi Sahi, Central School Raod, Near Sidhi Vinayak Public School Balasore-756001 (Odisha). https://trydigitalmarket.com

## **Dashboard :** Dashboard – Business Owner / Lister

- Total Nos of User Views till date
- Total Customer Leads till date
- Total Customer Reviews till date
- Total Reports with Weekly and Monthly in Graphical Chat method

### **Announcements:**

- Business Owner can Create his Business Announcement of their own choice unlimited
- Total Announcements Lists created by Business owner with option of Edit and Delete

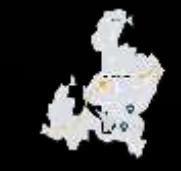

#### **Events:**

- Business Owner can create Event of their choice unlimited
- Business Owner can see their all Events with option of Edit and Delete
- Business Owner can See their all UPCOMING / ACTIVE / INACTIVE Events

#### **Coupon :**

- Business Owner can create their Company's Offer, Discount, Deals, (both in % or Value) with own Customize Start Date & End Date with Time Slot (with option Edit / Delete)
- Business Owner can see all their ACTIVE / EXPIRED Deals with option of Edit / Delete.
- Business Owner can place/display their all Deals in **Content Area** OR **Sidebar Area**

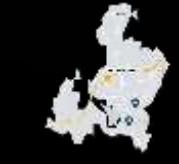

## **Listing:**

- Business Owner is allowed to create as many Business Listing under One login ID.
- Business can see his Listing Page with the option of Edit / Remove / Change Plan
- Business Owner can Change/Edit their Business Listing at any moment unlimited.
- All Business Listings has been categories as PUBLISHED / PENDING / EXPIRED
- Automatically Business Listing will Expire after Expire Period and will be Active and Published after Renewal with the Approval of Admin.
- Business Owner can Change their Business Listing Plan at any moment just by paying the difference amount with the Approval of Admin.

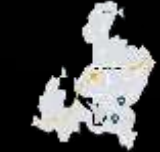

### **Inbox :**

- This Inbox lists all Lead Form / Contact Form Information/Messages from Customer which simultaneously transfer to your Login eMail ID also.
- Inside Inbox , Business Owner can Reply the Customer against their information/Messages without going to their login eMail ID.
- Inside Inbox, Business Owner can Delete all Old Messages.

## **Invoices:**

• It shows the Listing Page Invoice, which can be Print directly through Printer or can be Saved in PDF Format at any time.

## **Saved :**

• A list of Saved Business Listings of third party are shown here for your future reference which can be deleted at any time.

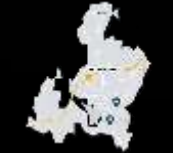

## **Ad Campaigns :**

- There are two primary options to show the ads on the various locations, which are **Spotlight Ads**, and **Top of Search Ads**.
- When a business owner runs an Ads campaign to promote their listing, their listing is displayed as an Ad on top of the organic results to customers searching for a **specific category**, tag (keyword) or feature in a **specific location**.
- Ad Cost is calculated and paid on the basis per Day....Ad Cost Per Day Ex. Rs.50 per day for 7 days i.e. Rs.350

### **Reviews :**

• Shows list of Reviews by the Customers with Star Ranking & Comments both Received and Submitted separately.

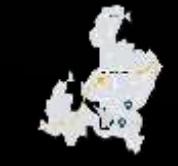